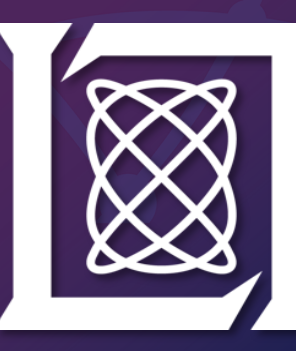

*Ei*

*Ni,* ,8*i Mi* , 8*i Vi* , 8*i*

columns and values in database E respectively.

*Ni* ⇠ *Mi*

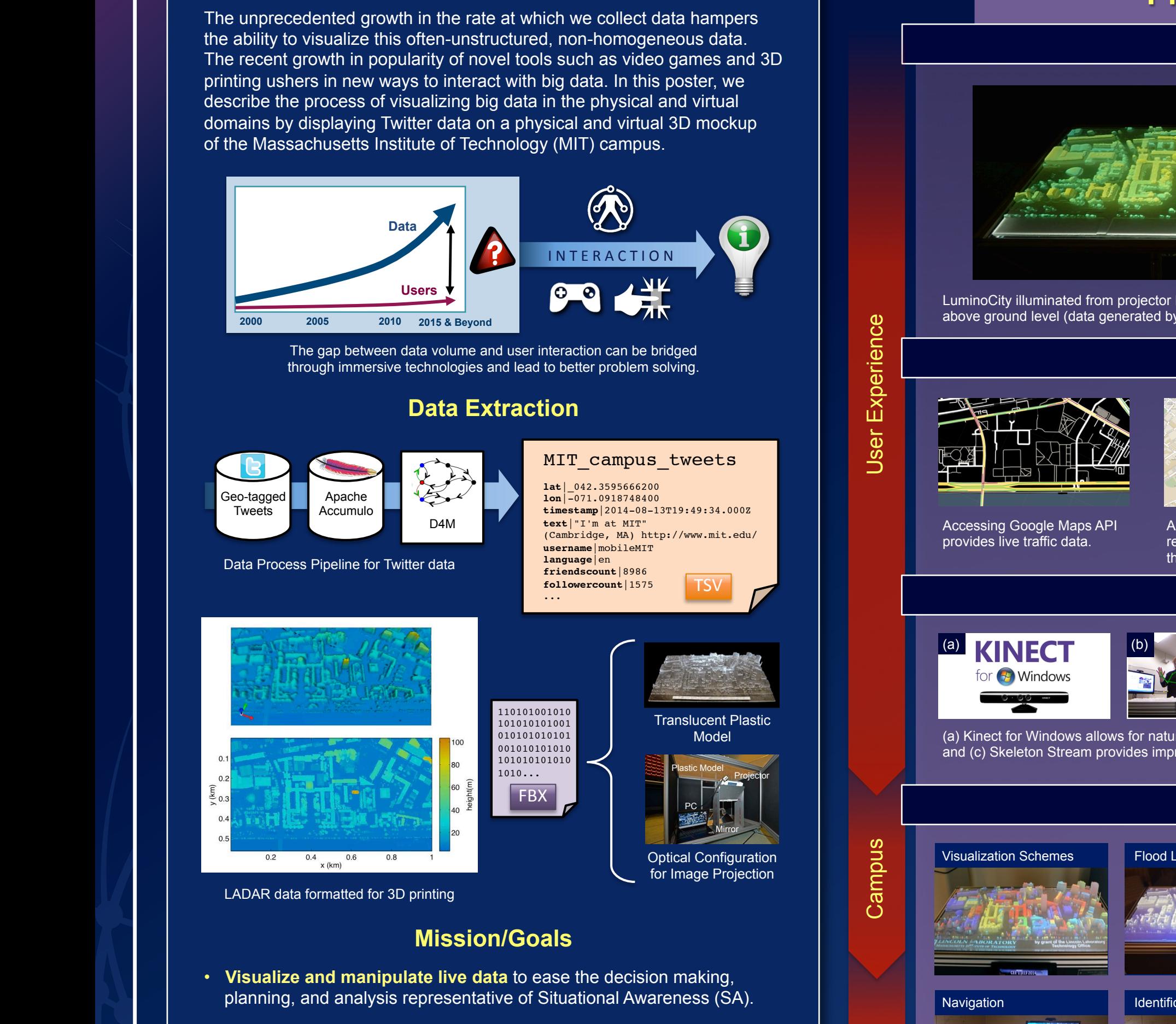

- **Example 1 Fig. 2** Finding Entries and interactive gameplay via emerging Theoretically, each sub-associative array (*Ei*)) can be typed **he chist of the properties of the properties of the properties of the properties of the properties of the proper**<br>**A** technology such as gesture-based controls and virtual reality. E =
- **• Digest massive data** number of rows and columns are of the same order: • Digest massive datasets collected from Geographic Information Systems (GIS) layers in a more intuitive and effective way.

### **Project Overview**

Andrew Moran, Manuela Caicedo-Santiago, Zach Weber, Matt Hubbell, Vijay Gadepally, MIT Lincoln Laboratory

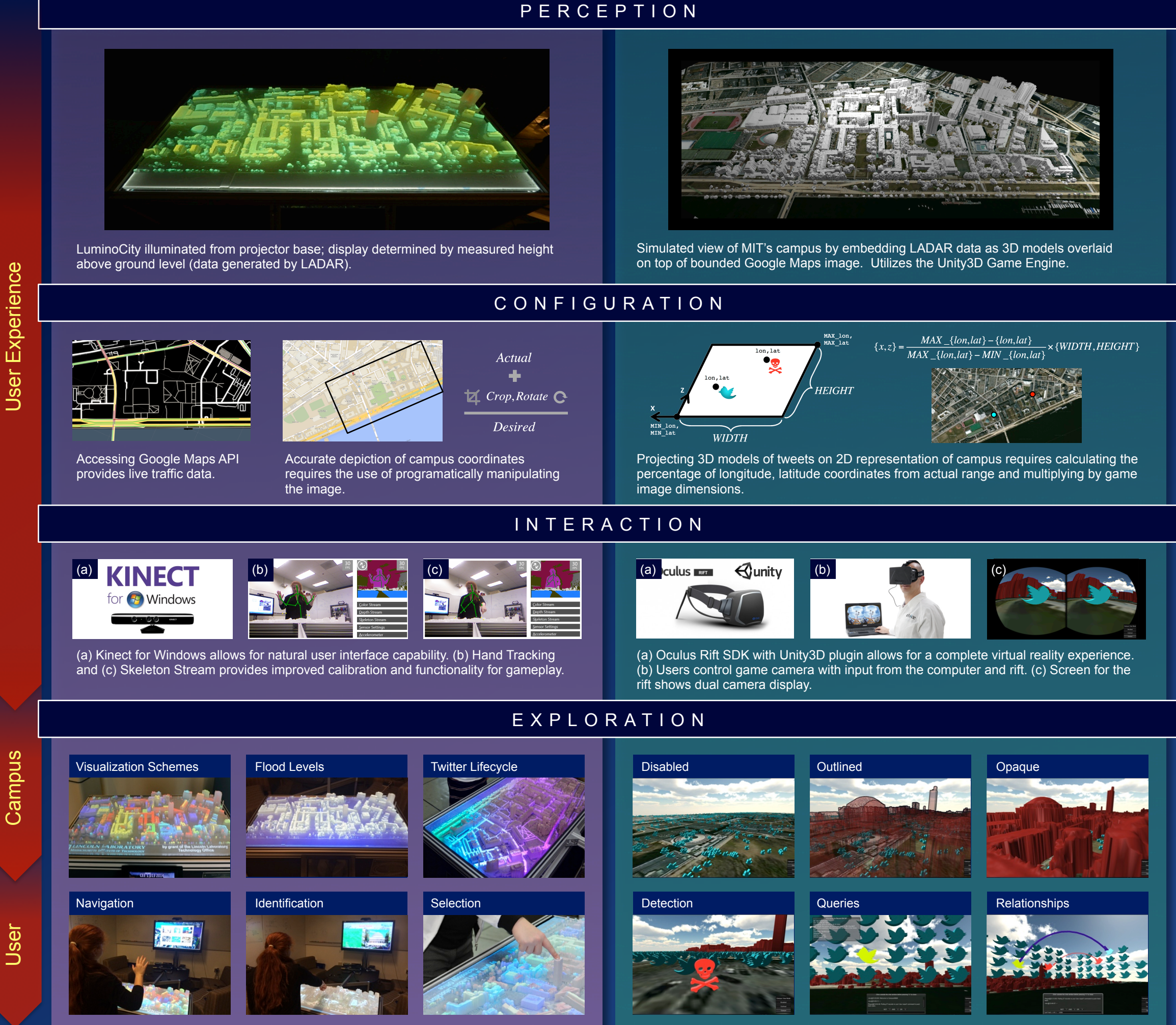

## **Physical Contract Contract Contract Contract Contract Contract Contract Contract Contract Contract Contract Contract Contract Contract Contract Contract Contract Contract Contract Contract Contract Contract Contract Contr**

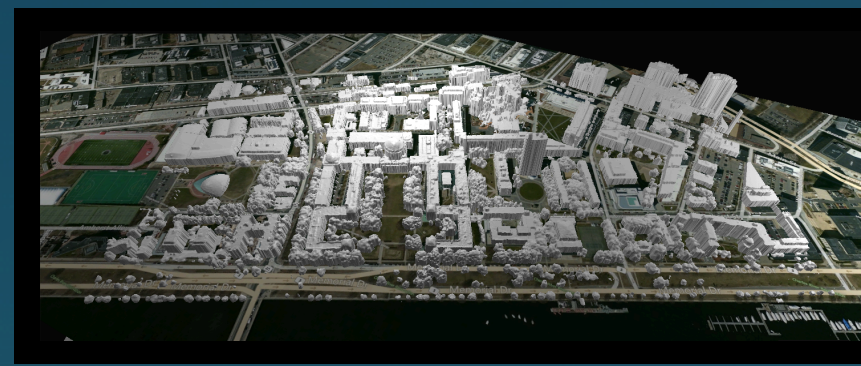

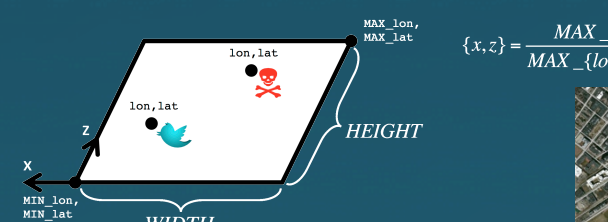

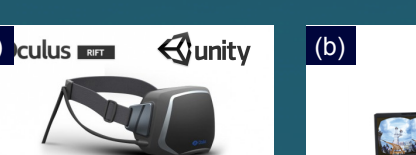

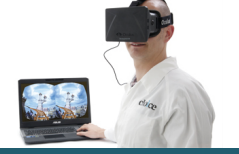

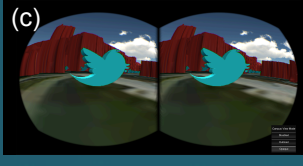

# Novel Methods to Visualize and Interact with Big Data